TRM Implementation,

Communication Interface

Hybrid Compilation

## **4.3 BEHIND THE SCENES OF ACTIVE CELLS**

## Mapping to Hardware – Simple Example

inspection

```
IO*=CELL (input: PORT IN; output: PORT OUT; 
         buttons: PORT IN; leds: PORT OUT);
BEGIN ...
END IO;
```

```
Controller*=CELL (input: PORT IN; output: PORT OUT)
BEGIN ...
END Controller;
```

```
VAR controller: Controller; io: IO; 
     gpo{DataWidth=8}: Engines.Gpo;
     gpi{DataWidth=11}: Engines.Gpi;
BEGIN
```

```
NEW(controller); NEW(io);
NEW(gpi); NEW(gpo);
```

```
CONNECT (controller.output, io.input, 32);
  CONNECT (io.output, controller.input, 32);
  CONNECT (gpi.output, io.buttons);
  CONNECT (io.leds, gpo.input);
END Simple.
```
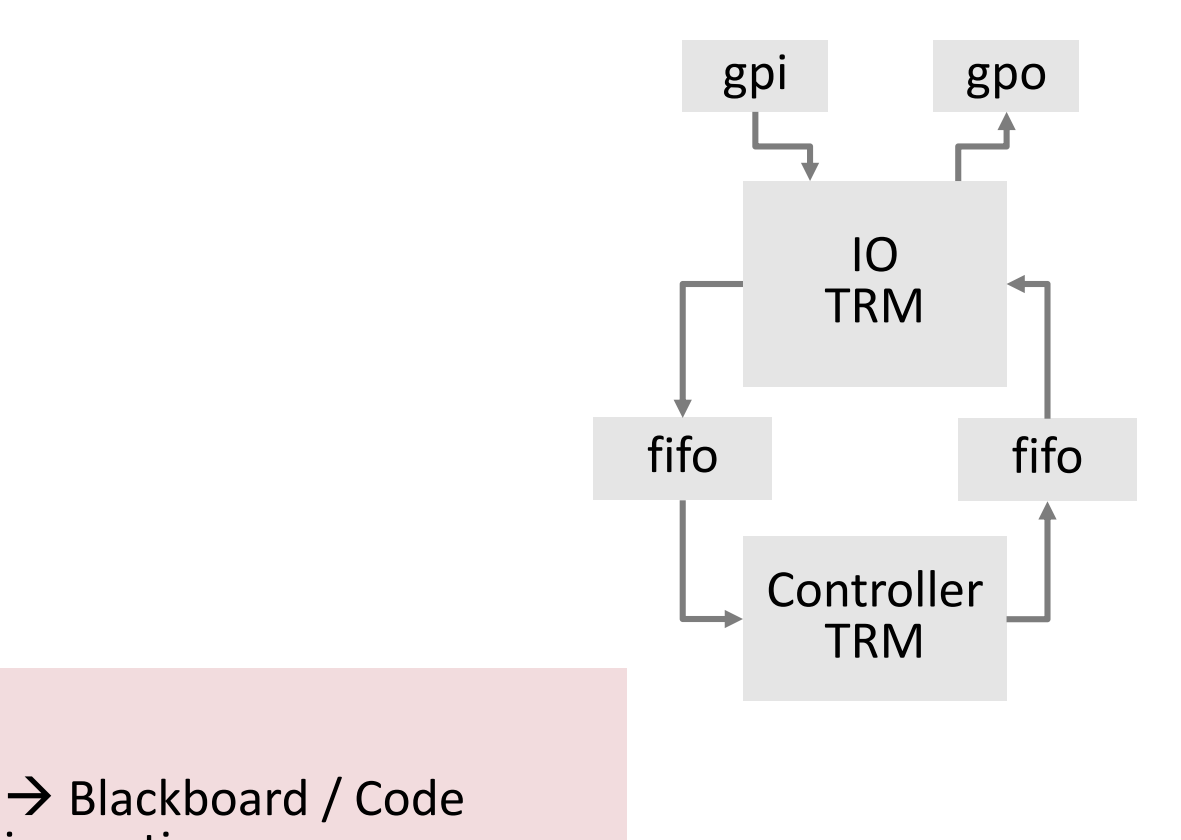

## Spartan3 Board

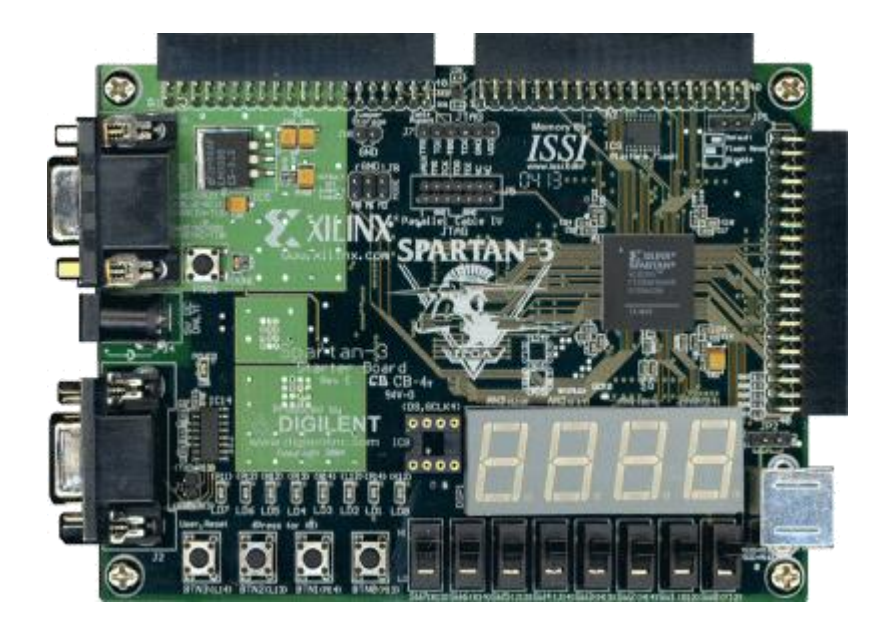

#### **Resources**

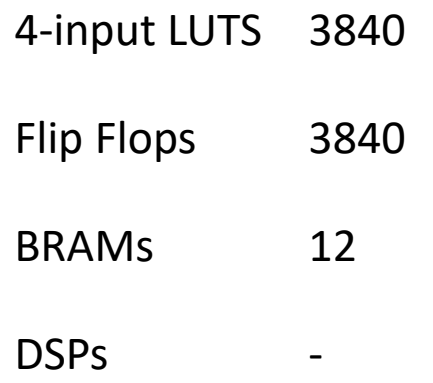

## Resource Usage Scenarios

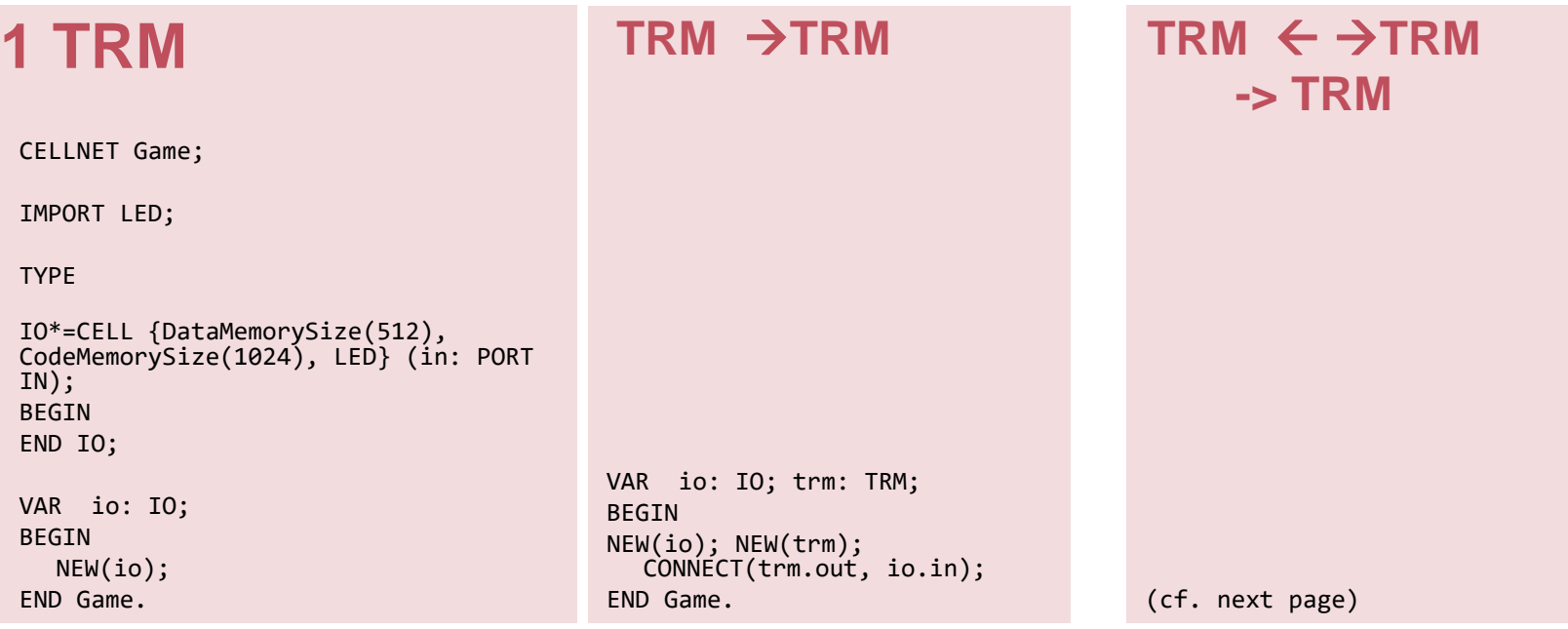

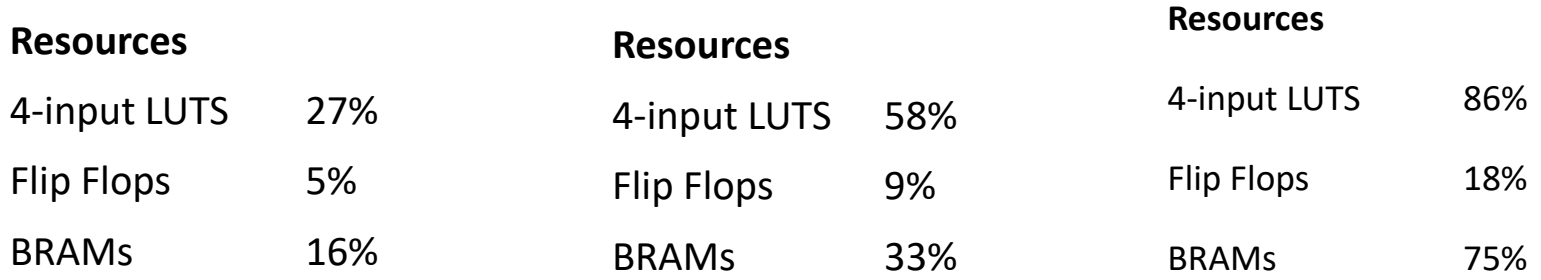

TRM ≈ 21-27% (LUTs), 16% (BRAMs); Fifo ≈6% (LUTs)

## Resource Usage (Lab)

controller: Controller; ioTRM: IO; digitsDriver: DigitsDriver; digits: Engines.LEDDigits; gpo{DataWidth=8}: Engines.Gpo; gpi{DataWidth=11}: Engines.Gpi;

#### BEGIN

NEW(controller); NEW(ioTRM); NEW(digitsDriver); NEW(digits);NEW(gpi);NEW(gpo); CONNECT( controller.cmdOUT,ioTRM.cmdIN,10); ONNECT( ioTRM.cmdOUT,controller.cmdIN,10); CONNECT( gpi.output, ioTRM.ButtonsIN); CONNECT( ioTRM.LEDOUT, gpo.input); CONNECT(ioTRM.digitsOUT, digitsDriver.cmdIN,10); CONNECT(digitsDriver.ledOUT, digits.input);

#### 3 TRMs

**3 FIFOs** 

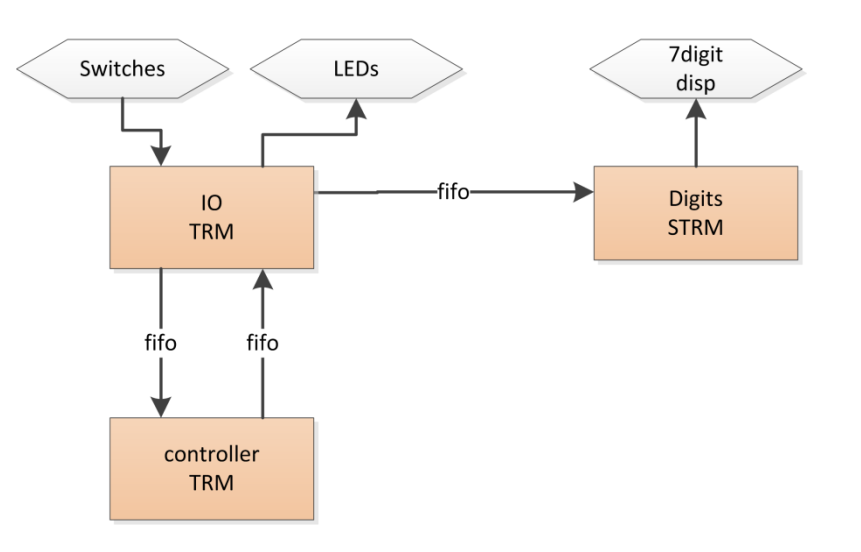

#### **Resources**

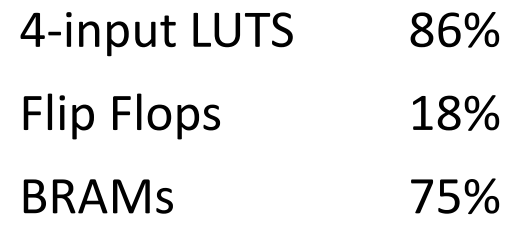

## TRM Architectural State

- PC
- **8** registers
- **flag registers**
- Memory (configurable)
	- $\blacksquare$  nK  $*$  36 bits instruction memory (1k = 1024)
	- **nd \* 32 bits data memory**

# PL vs. HDL

#### Programming Language

- **Sequential execution**
- No notion of time

```
var a,b,c: integer;
a := 1;
b := 2;c := a + b;
                             unknown
                             mapping
                             to machine
                             cycles
```
#### Hardware Description Language

**Continuous execution (combinational logic)** 

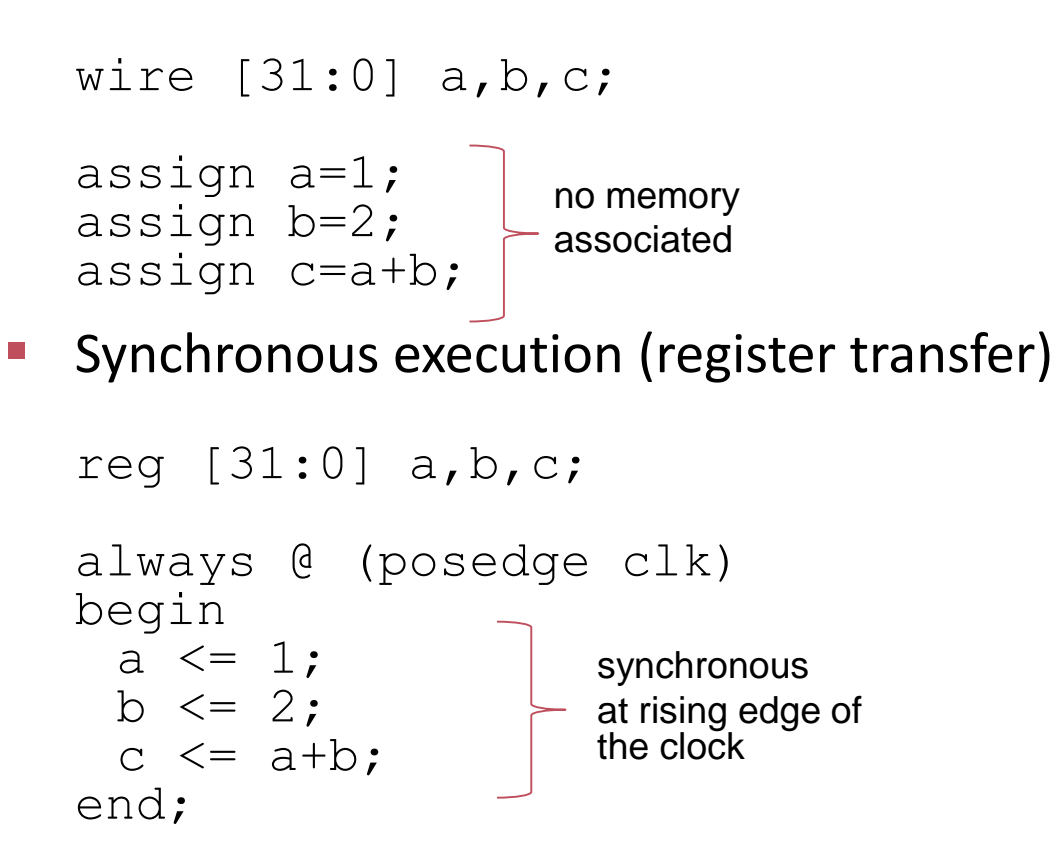

#### Single-Cycle Datapath: arithmetical logical instruction fetch

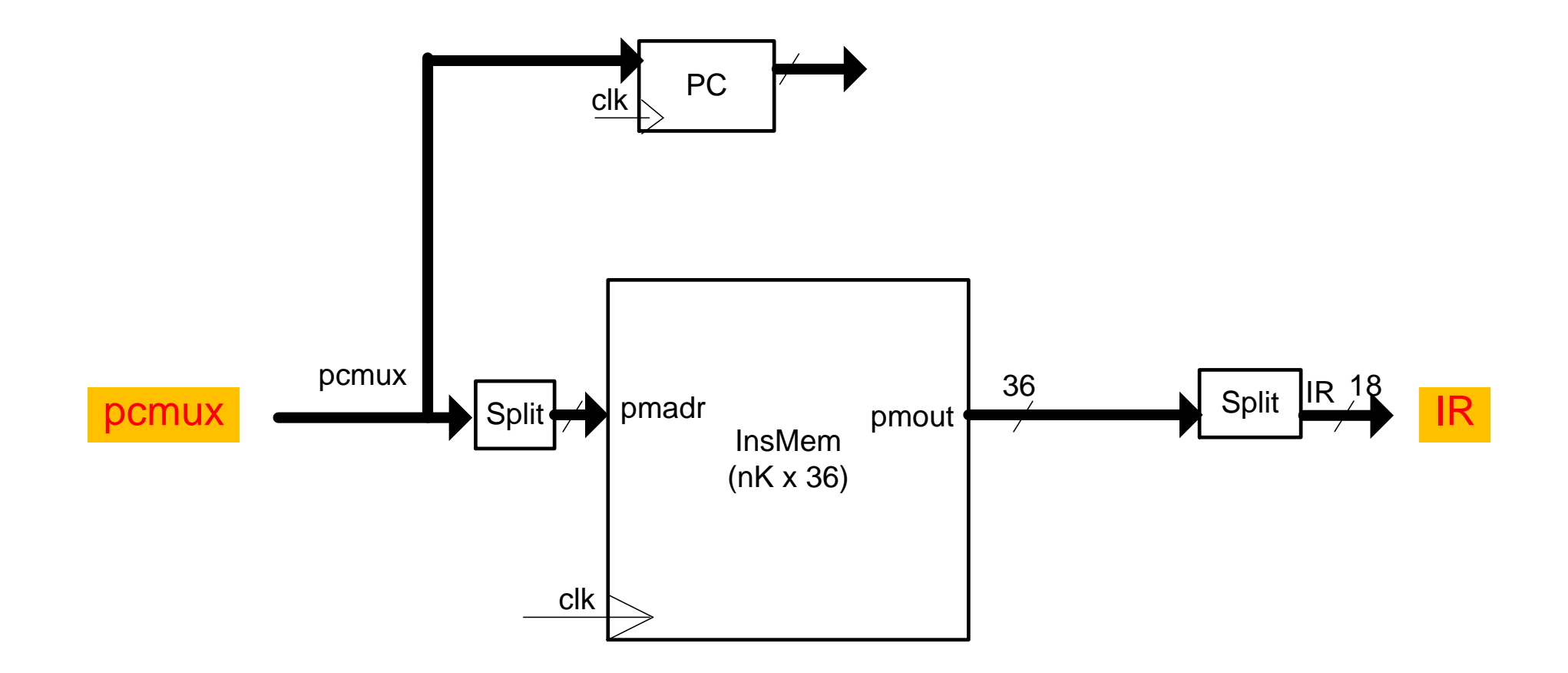

## Single-Cycle Datapath: instruction fetch

```
wire [PAW-1:0] pcmux, nxpc;
wire [17:0] IR;
reg [PAW-1:0] PC;
```

```
IM #(.BN(IMB)) imx(.clk(clk), .pmadr({{{22-PAW}}{1'bo}}),pcmu x[PAW-1:1]}),.pmout(pmout));
```

```
assign IR = (~rst)? NOP: (PC[0]) ? pmout[35:18] : pmout[17:0];
```

```
always @ (posedge clk) begin
  if (\simrst) PC \leq 0;
  else if (stall0) 
     PC \le PC;
  else
     PC \leq pcmux;
end
```
# Single-Cycle Datapath: register read

**STEP 2:** Read source operands from register file

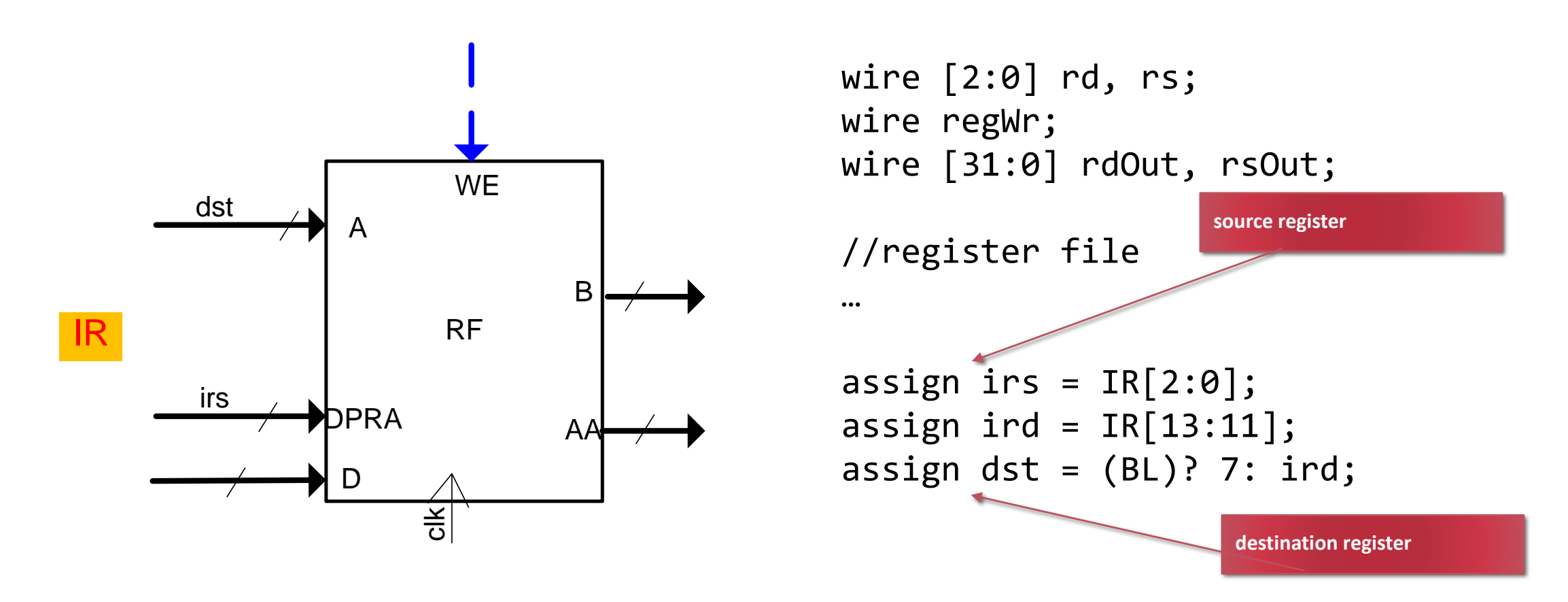

# Single-Cycle Datapath: ALU

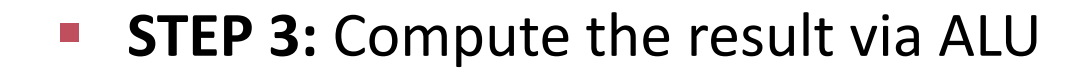

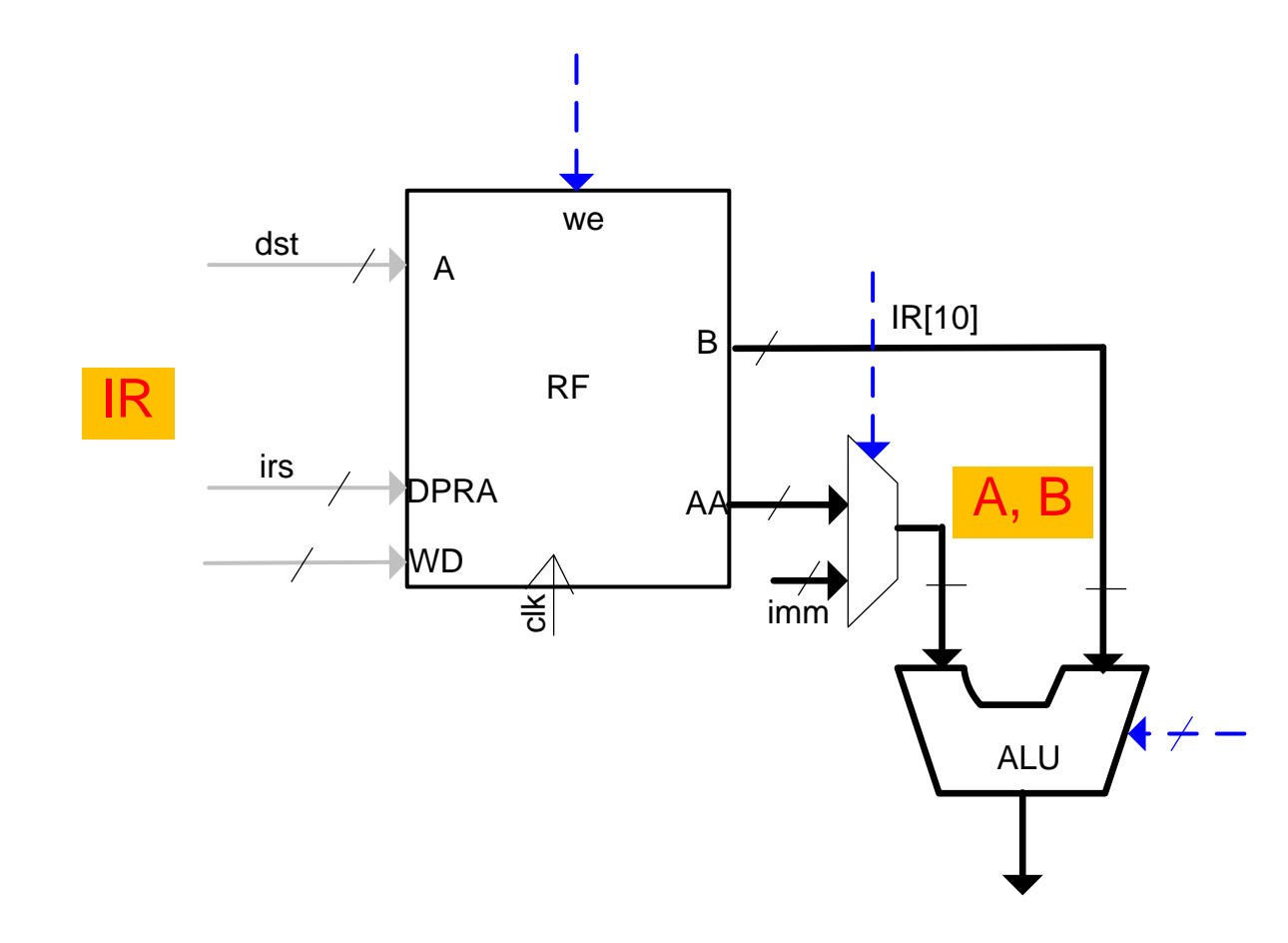

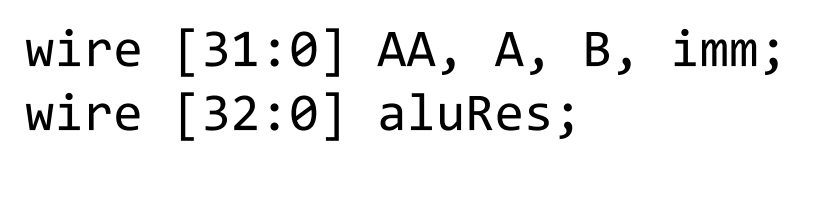

```
assign A = (IR[10])? AA:
             {22'b0, imm};
```

```
assign minusA = \{1^60, \sim A\} + 33'd1;
assign aluRes = 
   (MOV)? A:
   (ADD)? {1'60, B} + {1'60, A}:
   (SUB)? {1'b0, B} + minusA :
   (AND)? B & A :
   (BIC)? B & ~A :
   (OR)? B | A :
   (XOR)? B ^ A :
   \simA;
```
## Control Path

```
assign vector = IR[10] & IR[9] & ~IR[8] & ~IR[7];
assign op = IR[17:14];
```

```
assign MOV = (op == 0);
assign NOT = (op == 1);
assign ADD = (op == 2);
assign SUB = (op == 3);
assign AND = (op == 4);
assign BIC = (op == 5);
assign OR = (op == 6);
assign XOR = (op == 7);
assign MUL = (op == 8) & (~IR[10] | ~IR[9]);assign ROR = (op == 10);
assign BR = (op == 11) & IR[10] & \sim IR[9];assign LDR = (op == 12);
assign ST = (op == 13);
assign Bc = (op == 14);
assign BL = (op == 15);
assign LDH = MOV & IR[10] & IR[3];
assign BLR = (op == 11) & IR[10] & IR[9];
```
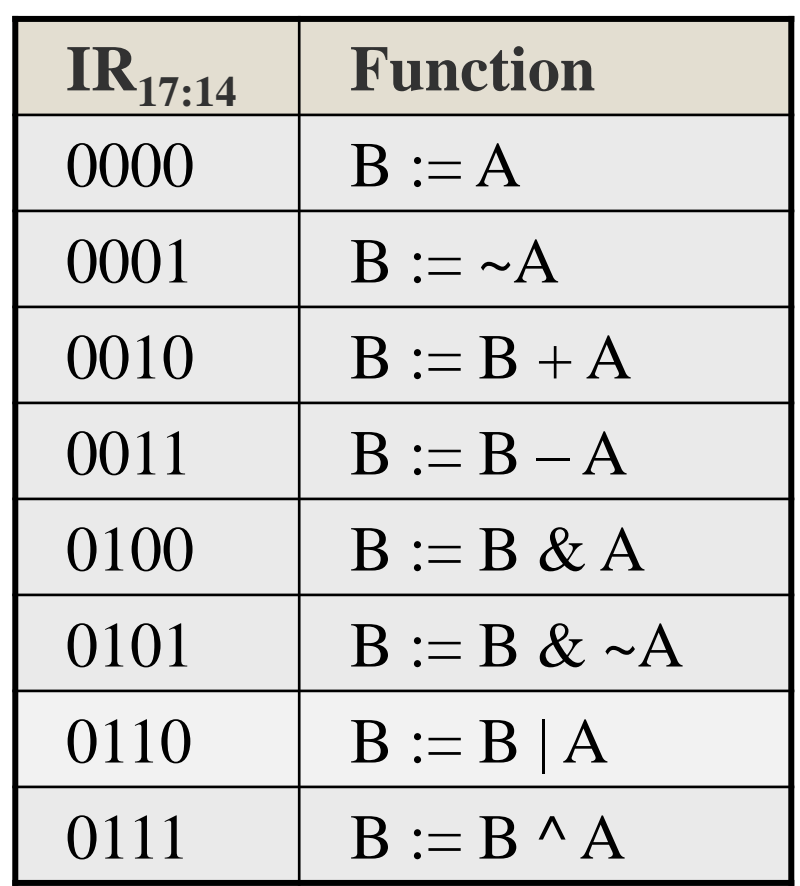

### Single-Cycle Datapath: write back to Rd

**STEP 4: Write result back to Rd** 

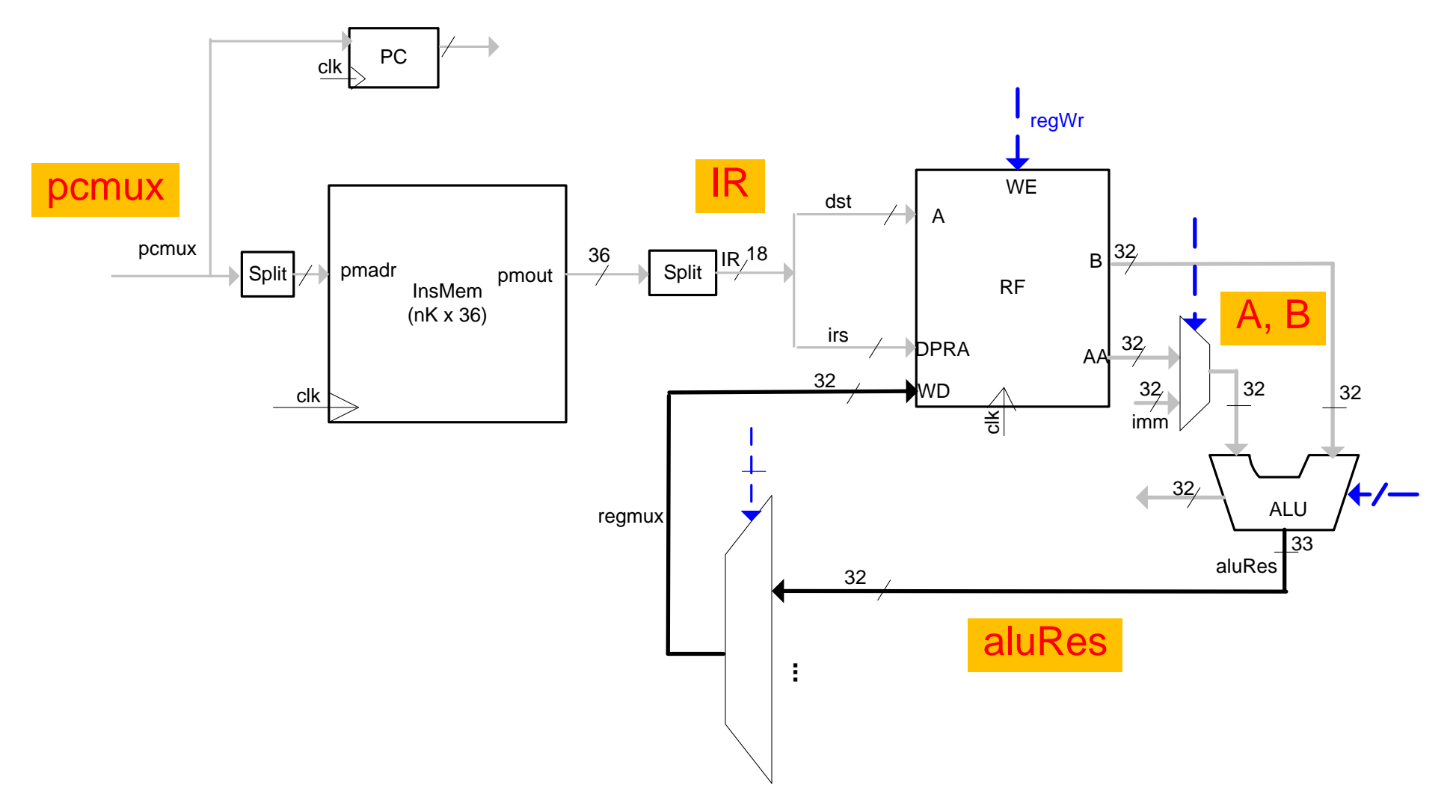

from Lectures on Reconfigurable Computing, *Dr. Ling Liu,* ETH Zürich

### Single-Cycle Datapath: write back to Rd

```
wire [31:0] regmux;
wire regwr;
```

```
...
```

```
assign regwr = (BL | BLR | LDR & ~IR[10] | 
                    \sim (IR[17] \& IR[16]) \& \sim BR \& \sim vector)) & \simstall0;
```

```
assign regmux =
```

```
(BL | BLR) ? {{{32-PAW}{1'b0}}, nxpc} :
(LDR & ~IoenbReg) ? dmout :
(LDR & IoenbReg)? InbusReg: //from IO
(MUL) ? mulRes[31:0] :
(ROR) ? s3 :
(LDH) ? H :
aluRes;
```
# Single-Cycle Datapath: LD

- **STEP 1: Fetch instruction**
- **STEP 2:** Read source operand from the register file
- **STEP 3:** Compute the memory address

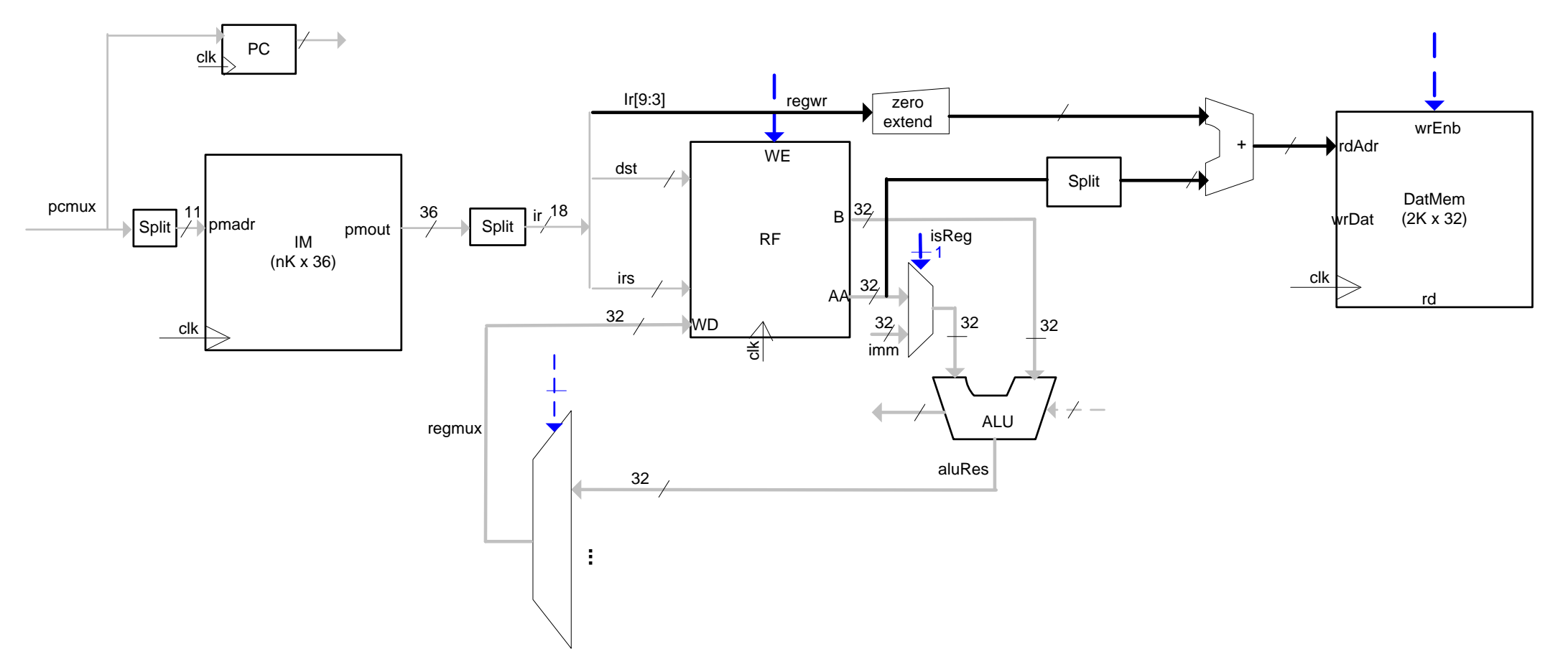

from Lectures on Reconfigurable Computing, *Dr. Ling Liu,* ETH Zürich

# Single-Cycle Datapath: LD

- **STEP 3:** Compute the memory address
- **STEP 4:** Read data from data memory

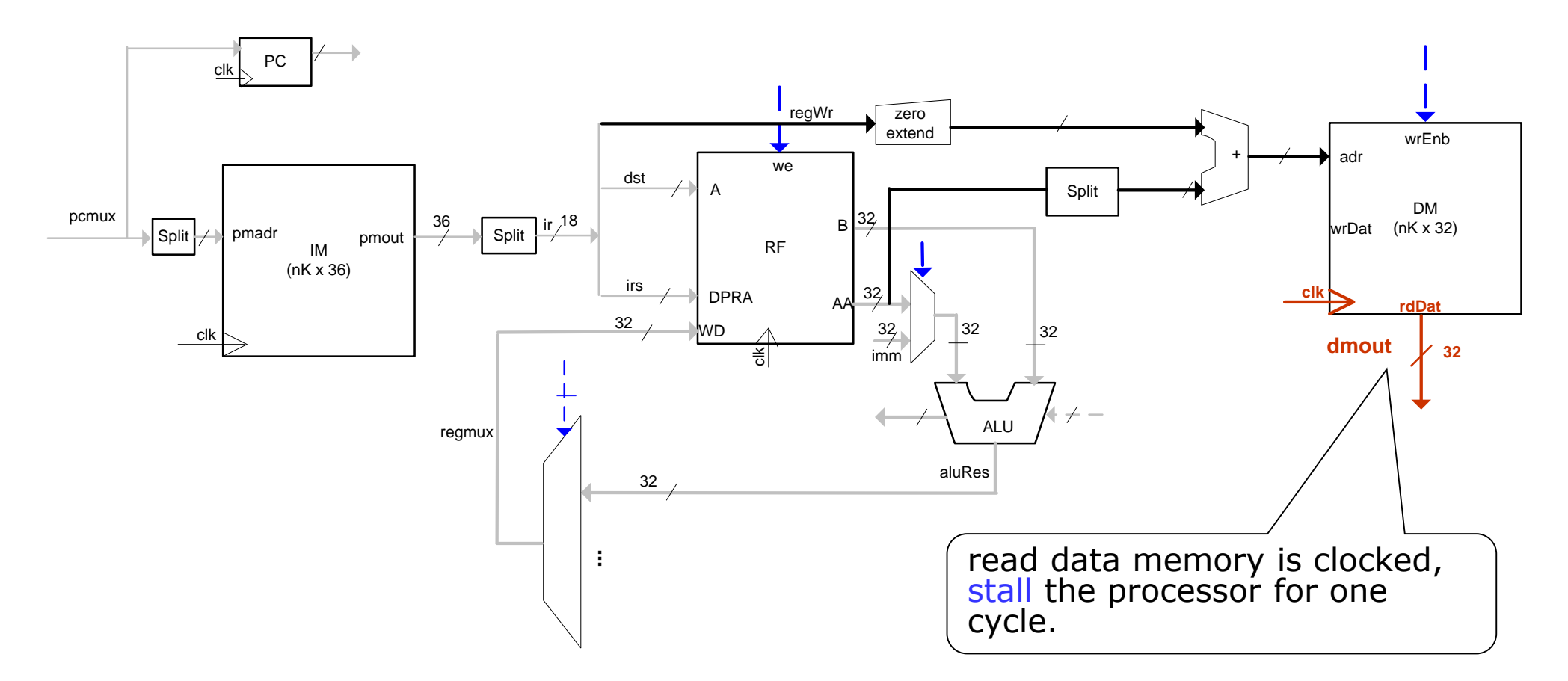

# TRM Stalling

- stop fetching next instruction, pcmux keeps the current value
- disable register file write enable and memory write enable signals to avoid changing the state of the processor.
	- **F** only LD and MUL instructions stall the processor.
	- **dmwe signal is not affected.**
	- **PEREGIST:** regwr signal is affected.

# Single-Cycle Datapath: LD

- **STEP 4:** Read data from data memory
- **STEP 5:** Write data back into the register file

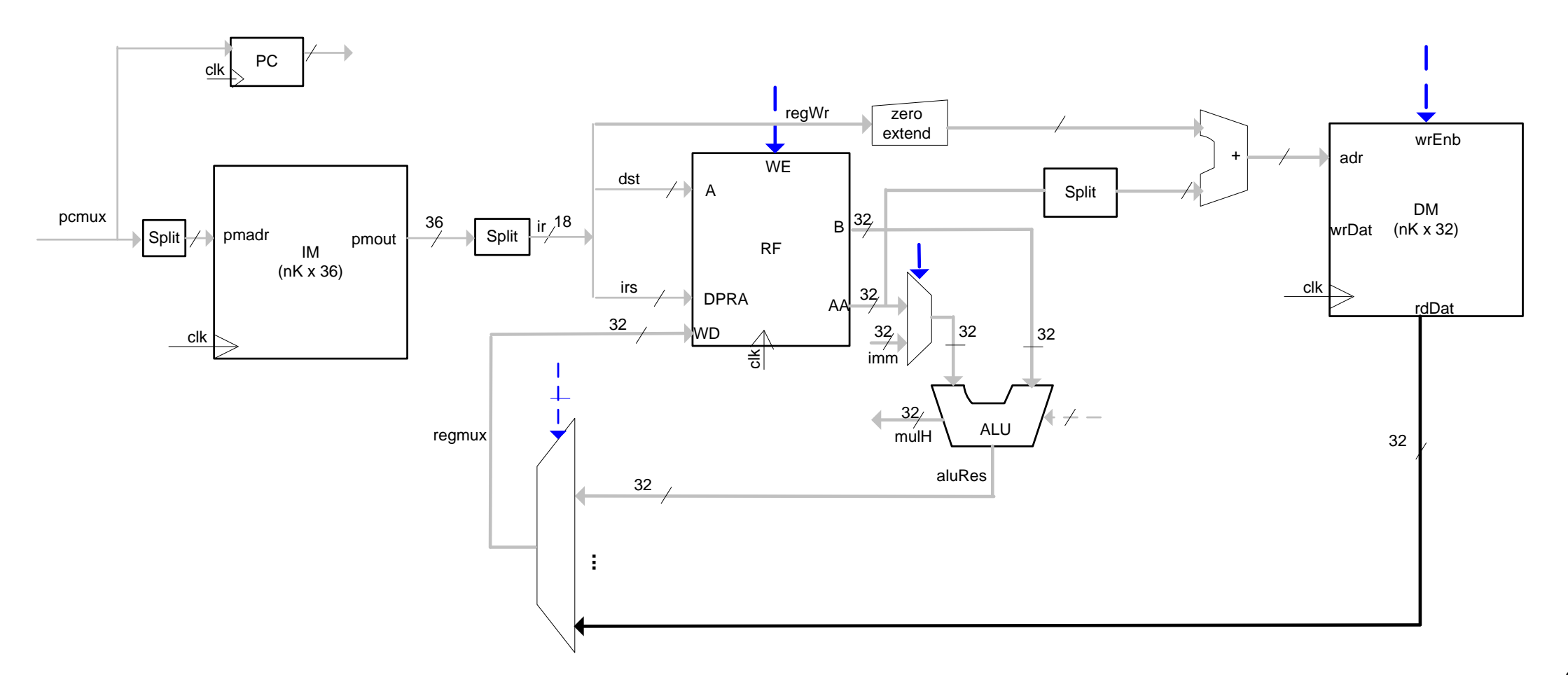

## TRM: LD

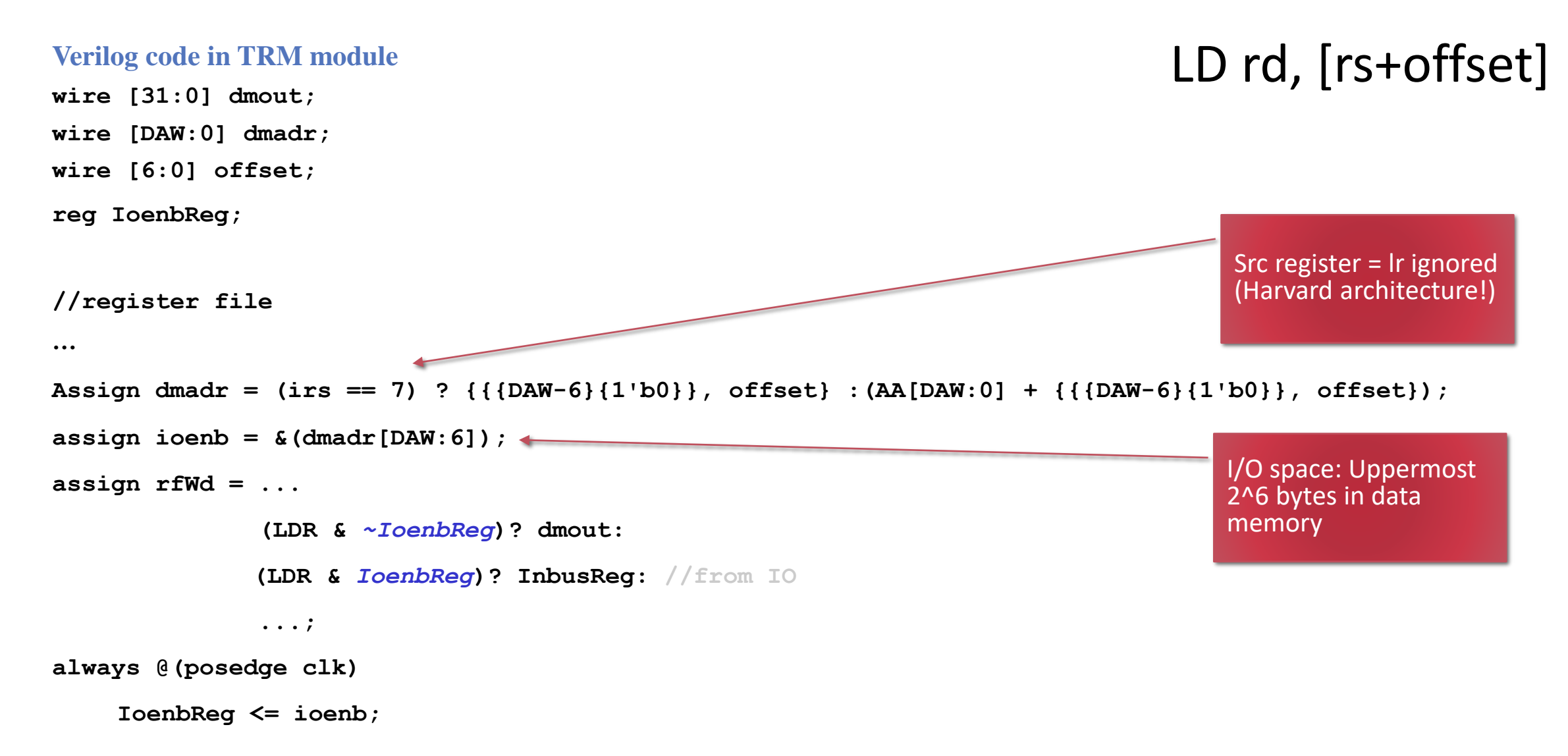

from Lectures on Reconfigurable Computing, *Dr. Ling Liu,* ETH Zürich

## Single-Cycle Datapath: ST

- **STEP 1: Fetch instruction**
- **STEP 2:** Read source operand from the register file
- **STEP 3:** Compute the memory address
- **STEP 4:** Write data into the data memory

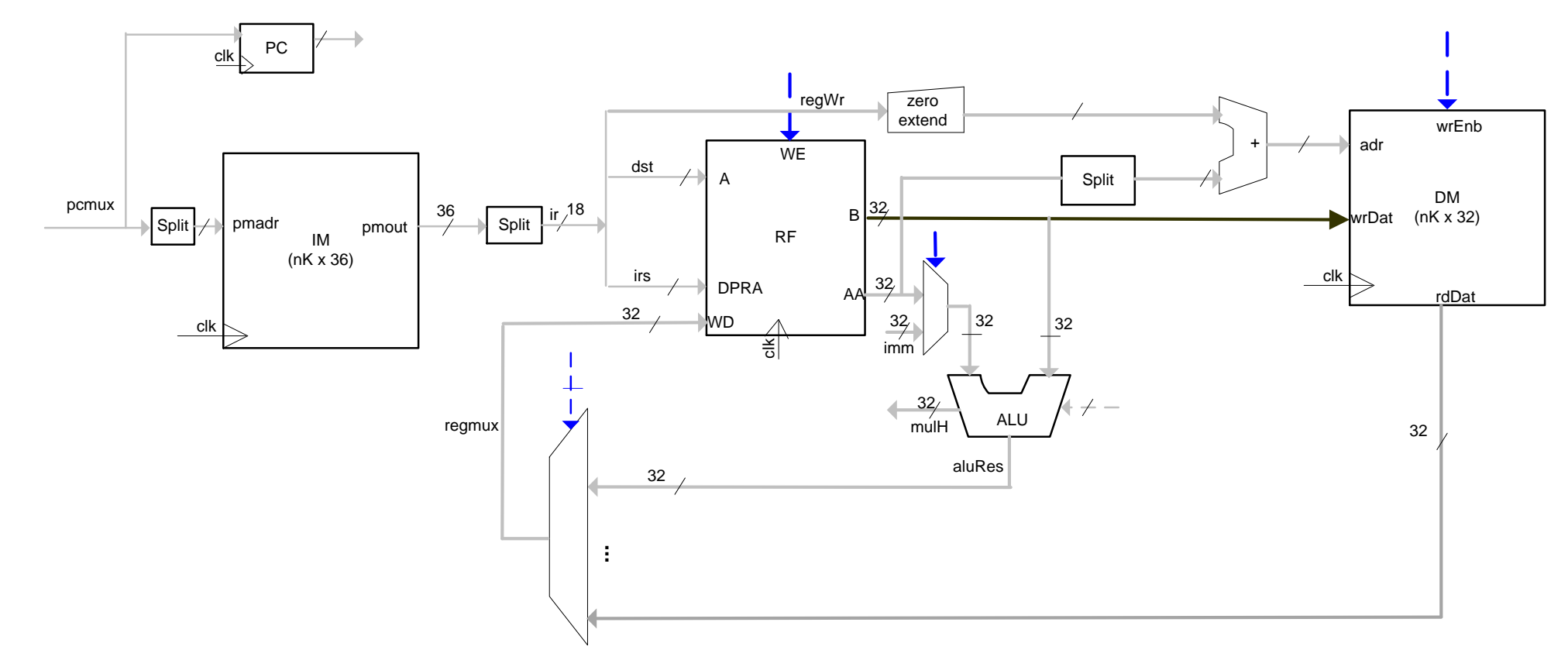

from Lectures on Reconfigurable Computing, *Dr. Ling Liu,* ETH Zürich

## Single-Cycle Datapath: ST

- **STEP 3: Compute the memory address**
- **STEP 4:** Write data into the data memory

```
wire [31:0] dmin; 
wire dmwr;
```

```
//register file
…
DM #(.BN(DMB)) dmx (.clk(clk), 
   .wrDat(dmin),
     .wrAdr({{{31-DAW}{1'b0}},dmadr}),
    .rdAdr({{{31-DAW}{1'b0}},dmadr}),
     .wrEnb(dmwe),
     .rdDat(dmout));
Assign dmwe = ST < \mathbb{R}[10] < \mathbb{R}[100]assign dmin = B;
```
## Single-Cycle Datapath: set flag registers

```
always @ (posedge clk, negedge rst) begin // flags
   handling
  if (~rst) begin N <= 0; Z <= 0; C <= 0; V <= 0; end
  else begin
    if (regwr) begin
       N \leq aluRes[31];Z \leq (alluRes[31:0] == 0);C \leq (ROR & S3[0]) | (\sim ROR & \text{allows} [32]);V \le ADD \& \ ((\sim\!A[31] \& \sim\!B[31] \& \text{alures}[31])| (A[31] & B[31] & ~aluRes[31]))
               | SUB & ((~B[31] & A[31] & aluRes[31]) 
               | (B[31] 8 \sim A[31] 8 \sim allURES[31]));end 
  end
end
```
### Single-Cycle Datapath: set flag registers

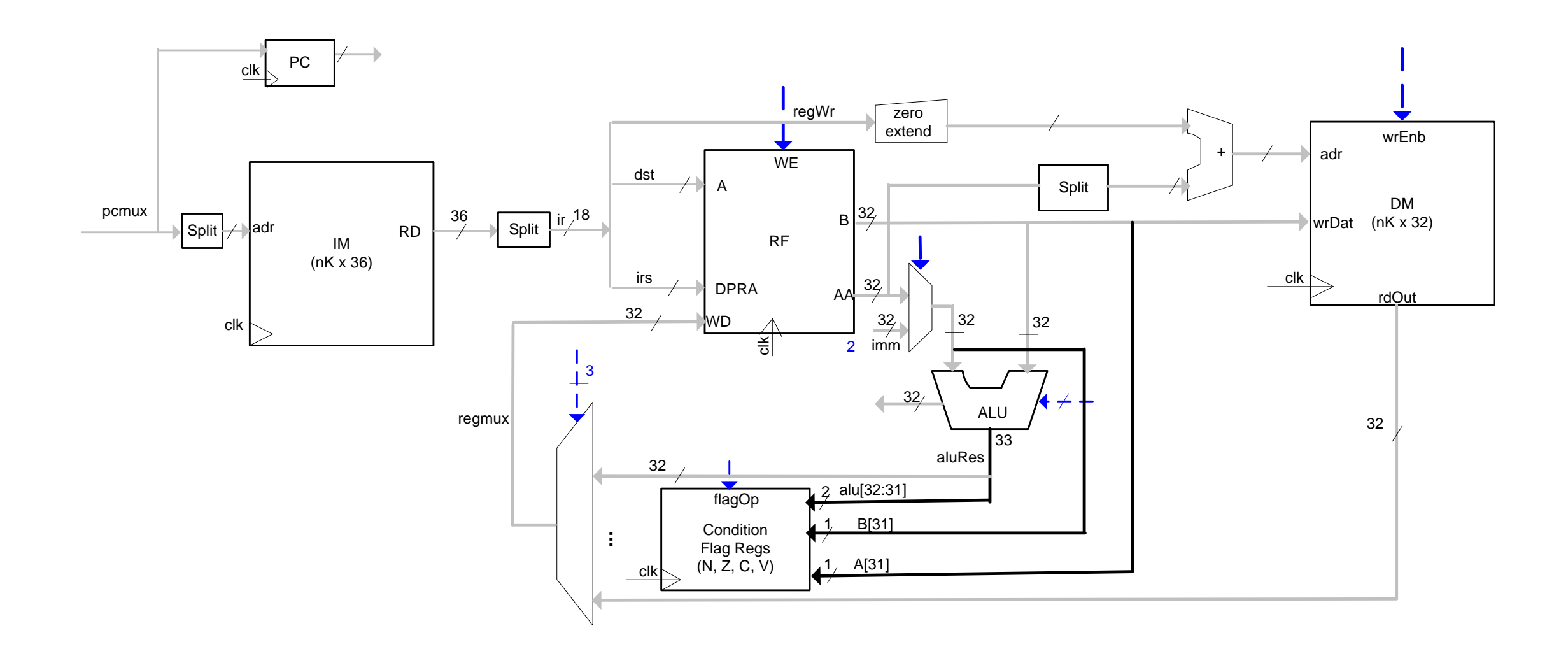

### Single-Cycle Datapath: Branch instructions

- **Type c instructions, BR instruction, BL instruction** 
	- $PC \le PC + 1 + off$
	- $PC \leq Rs$
	- **PC <=**  $PC + 1$  **(by default)**
	- **PC <= PC (if stall)**
	- **PC <= 0 (reset)**

#### Single-Cycle Datapath: Branch instructions

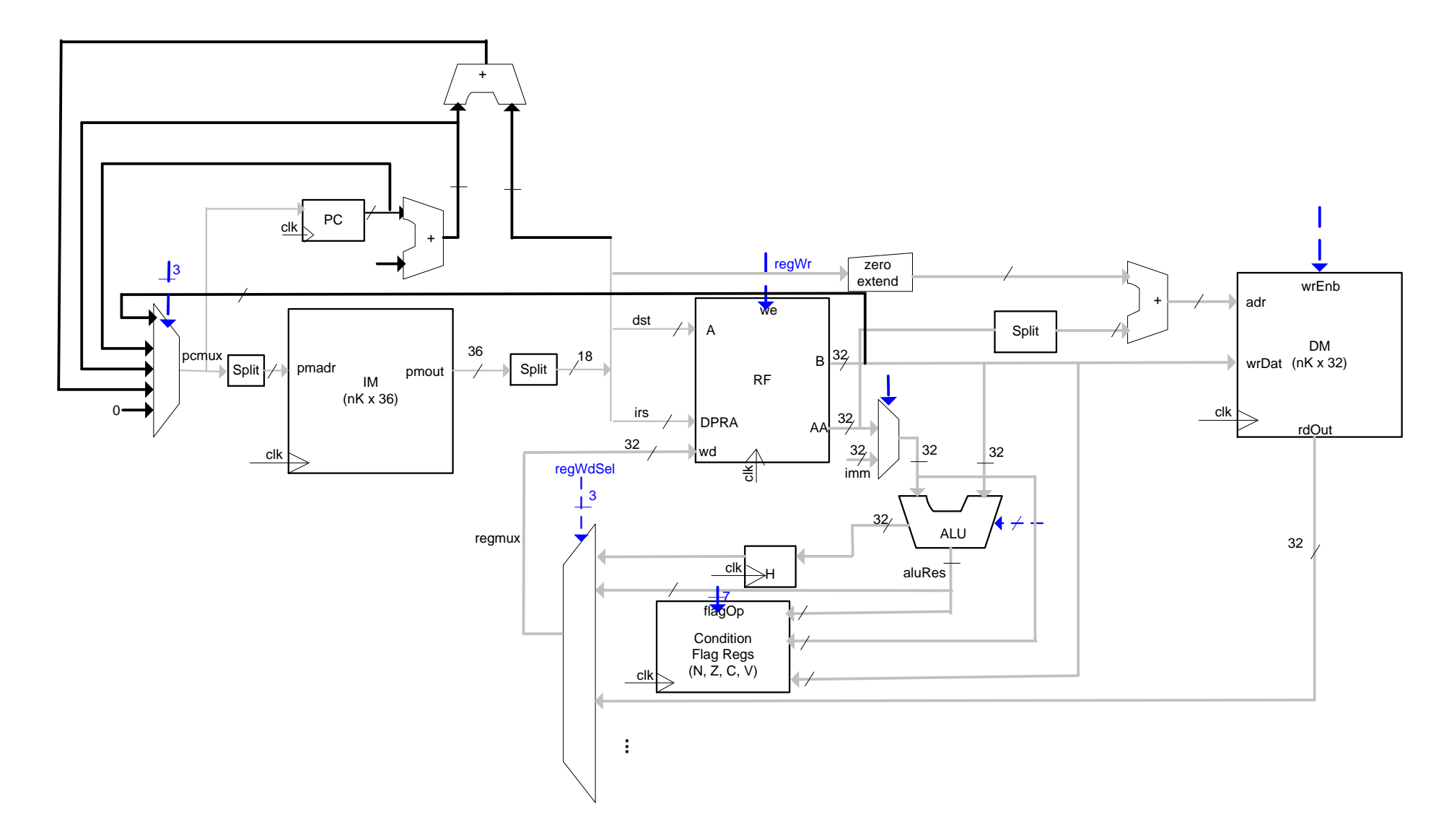

### Single-Cycle Datapath: Branch instructions

```
//pcmux logic
assign pcmux =(~rst) ? 0 :
  (stall0) ? PC:
  (BL)? {{10{IR[BLS-1]}},IR[BLS-1: 0]}+ nxpc :
  (Bc & cond) ? {{{PAW-10}{IR[9]}}, IR[9:0]} + nxpc :
  (BLR | BR ) ? A[PAW-1:0] : 
  nxpc;
```
## Complete single-cycle datapath

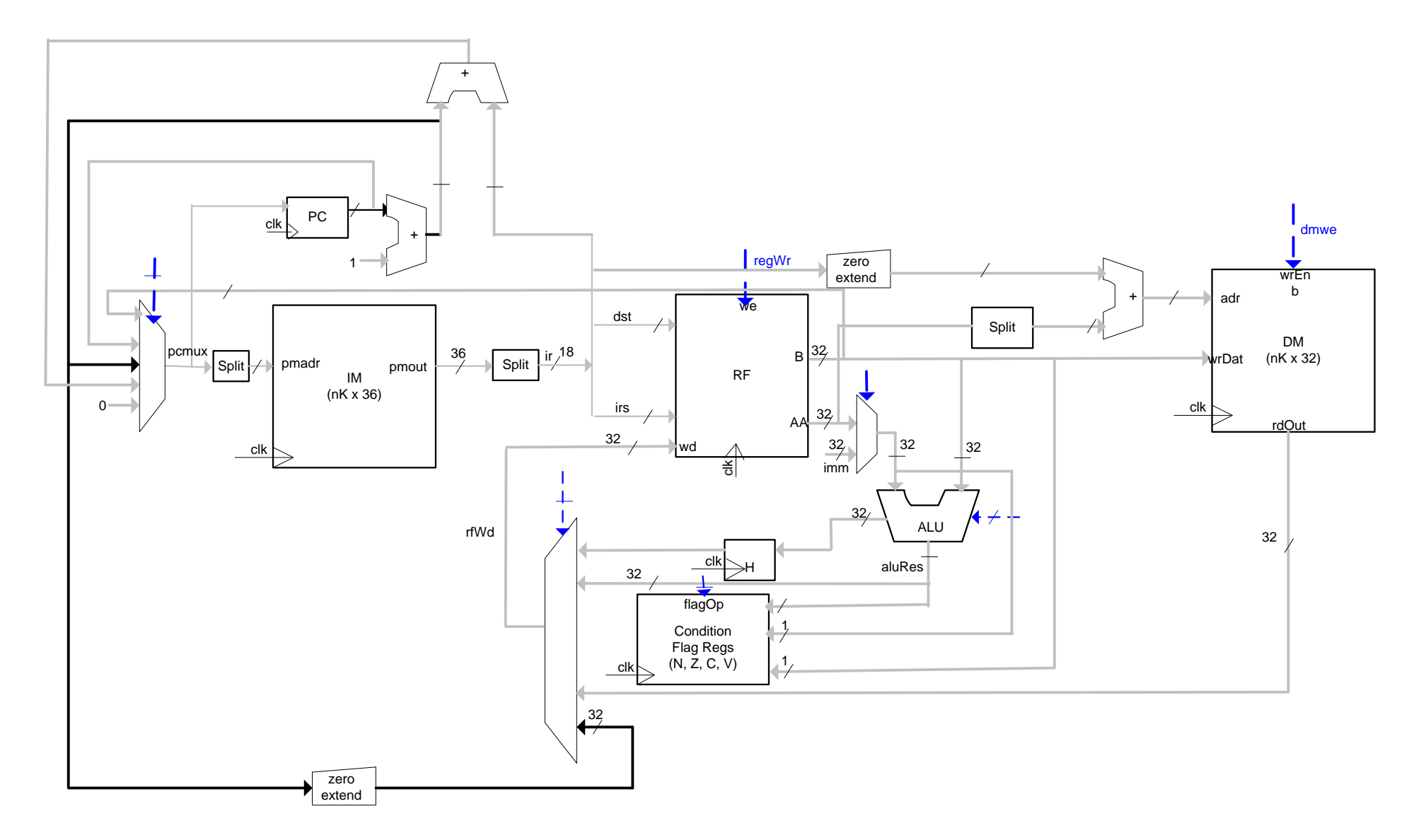

from Lectures on Reconfigurable Computing, *Dr. Ling Liu,* ETH Zürich